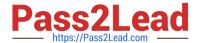

# C\_TS452\_2020<sup>Q&As</sup>

SAP Certified Application Associate - SAP S/4HANA Sourcing and Procurement

## Pass SAP C\_TS452\_2020 Exam with 100% Guarantee

Free Download Real Questions & Answers **PDF** and **VCE** file from:

https://www.pass2lead.com/c\_ts452\_2020.html

100% Passing Guarantee 100% Money Back Assurance

Following Questions and Answers are all new published by SAP Official Exam Center

- Instant Download After Purchase
- 100% Money Back Guarantee
- 365 Days Free Update
- 800,000+ Satisfied Customers

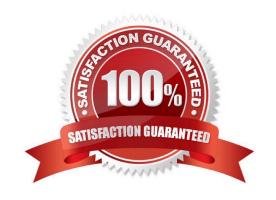

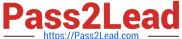

#### **QUESTION 1**

Certain materials for external procurement are NO longer valid. What mechanism can you use to prevent the purchase Of those materials?

- A. Set procurement type to inhouse
- B. Set a material status
- C. Set a vendor block
- D. Set the material inactive

Correct Answer: B

#### **QUESTION 2**

You want to identity the spend of purchase orders that do NOT have a contract reference, although an existing contract could have been used. What key performance indicator (KPI) provides this information?

- A. Contract leakage
- B. Purchase order value
- C. Off contract spend
- D. Unused contracts

Correct Answer: A

#### **QUESTION 3**

At which level do you activate SAP S/4HANA output management for purchasing documents?

- A. Purchasing organization
- B. Application object
- C. Document type
- D. Document category

Correct Answer: C

#### **QUESTION 4**

What can you control with the confirmation control key? There are 2 correct answers to this question.

A. Default reminder levels

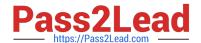

### https://www.pass2lead.com/c\_ts452\_2020.html

2024 Latest pass2lead C\_TS452\_2020 PDF and VCE dumps Download

- B. The confirmation sequence
- C. Whether a confirmation is a prerequisite for a goods receipt
- D. The document type for inbound deliveries

Correct Answer: BD

#### **QUESTION 5**

Which of the following are possible personalization\\'s of the SAP Fiori launchpad? There are 2 correct answers to this question.

- A. Selection of the design theme
- B. Settings for language and region
- C. Selection of SAP Fiori version
- D. Selection of tile size

Correct Answer: AB

C TS452 2020 PDF Dumps C TS452 2020 Study Guide C TS452 2020 Exam Questions